## LE THEOREME DE THALES

*TP info sur GeoGebra www.geogebra.org*

## *Objectif : Introduire le théorème de Thalès.*

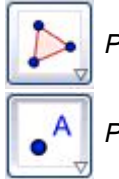

 *Pour créer un polygone* 

 *Pour créer un point*

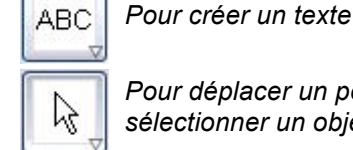

*Pour déplacer un point ou sélectionner un objet*

## **Première partie : Construction**

1) a) Créer un triangle ABC, changer la couleur de ses côtés (en bleu) et augmenter l'épaisseur des traits (à 7) :

Clic droit sur le triangle, *Propriétés*

b) Placer un point sur le segment [AB] et renommer le B' : Clic droit sur le point, *Renommer*

c) Placer un point sur le segment [AC] et le renommer C'.

 d) Créer le triangle AB'C', changer la couleur de ses côtés (en rouge) et augmenter l'épaisseur des traits (à 4).

 $(2)$  a) Pour afficher la valeur du rapport  $\frac{1}{2}$ , créer le texte suivant :

*"AB'/AB ="+segment[A,B']/segment[A,B]* en respectant rigoureusement la syntaxe.

On la définira avec un chiffre après la virgule. Dans « Option ».

b) Afficher de même les valeurs des rapports  $-\phantom{1}$ et .

*Enregistrer le fichier en suivant les consignes du professeur.*

## **Deuxième partie : Manipulation de la figure :**

1) À l'aide de la souris, déplacer les points B' et C' de façon à rendre les droites (BC) et (B'C') parallèles à vue d'œil. Observer les rapports.

2) Recommencer pour obtenir une autre droite (B'C') parallèle à (BC). On pourra également déplacer A, B et C pour faire des observations dans d'autres triangles.

*- Quelle conclusion sur les trois rapports calculés semble se dégager des manipulations précédentes ?*

*- Quelle condition semble suffisante pour obtenir un tel résultat ?*

*- Les condition et conclusion énoncées sont celles du théorème de Thalès. Compléter alors l'énoncé du théorème en respectant la structure de phrase qui suit :* *Dans un triangle ABC où B' est un point de [AB] et C' est un point de [AC], si … « condition » … alors … « conclusion » …*

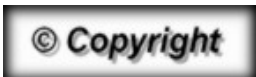

Hors du cadre de la classe, aucune reproduction, même partielle, autres que celles prévues à l'article L 122-5 du code de la propriété intellectuelle, ne peut être faite de ce site sans l'autorisation expresse de l'auteur. *www.maths-et-tiques.fr/index.php/mentions-legales*